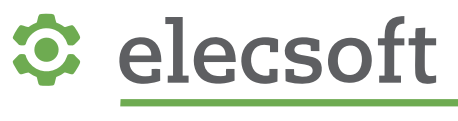

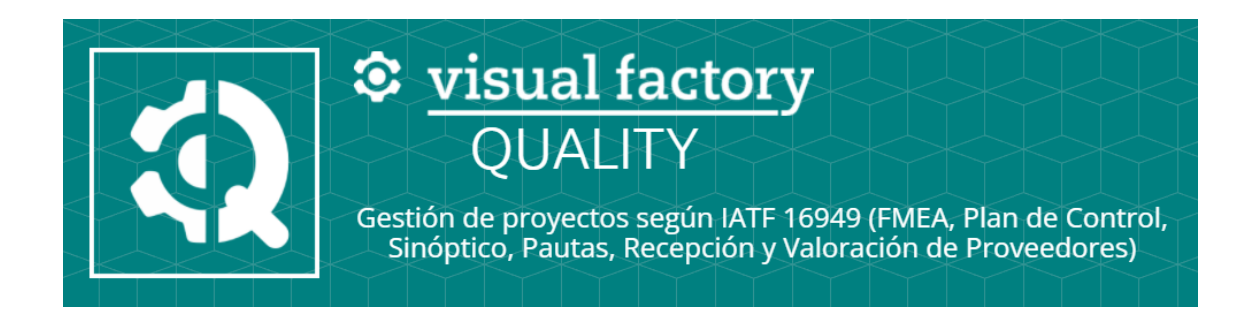

# **Visual Factory Quality 8.1**

# **Novedades**

Rev. 1 – 22/09/2022

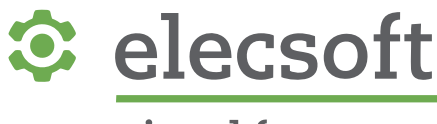

## Novedades VFQuality 8.1

En este documento se explican las novedades más importantes de la nueva versión de Visual Factory Quality 8.1.

# Mejoras Generales

### Adecuación de licencias

Se incluye la comprobación de licencias incluyendo el acceso a distintos módulos según el número de identificación suministrado.

### Mejoras en Acerca de

Desde el menú Archivo -> Acerca de y al arrancar el programa se muestra información de los módulos activos:

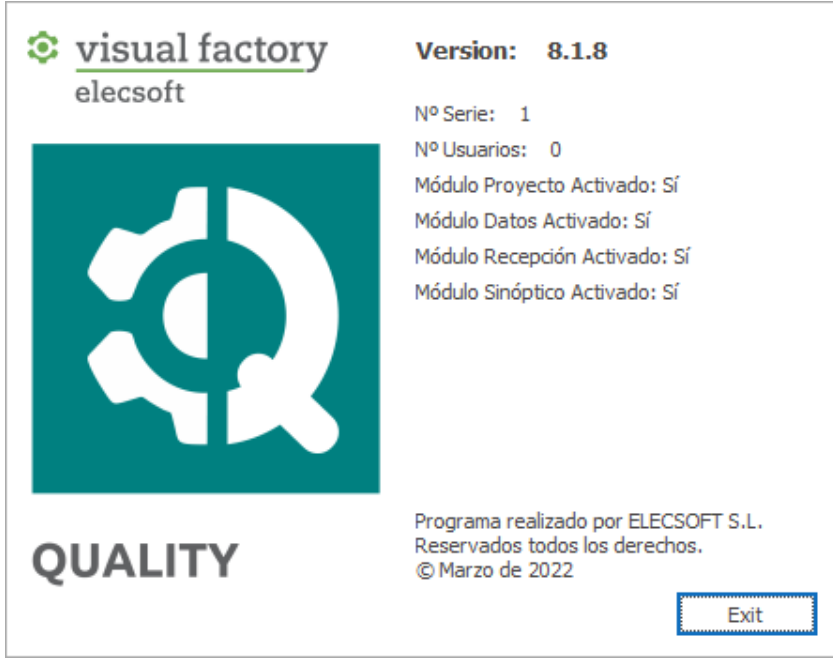

### Personalizar pantalla

Esta funcionalidad está pensada para el administrador de la aplicación y solo para casos puntuales, si no es el caso, se aconseja no realizar ningún cambio.

Permite añadir y quitar campos de la pantalla que se está visualizando y modificar el diseño personalizándolo como se desee. Esta opción permite guardar una personalización de pantalla con el botón de Gaurdar Layout.

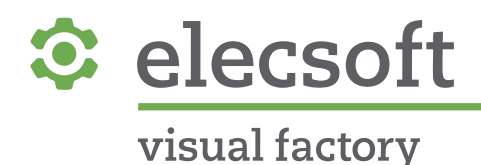

### Definir Literales

Esta funcionalidad está pensada para el administrador de la aplicación y solo para casos puntuales, si no es el caso, se aconseja no realizar ningún cambio.

Se añade el módulo en el menú de Herramientas de "Definir Literales" que permite cambiar los títulos de los campos que se muestran en pantalla.

### Ajuste del tamaño de ventanas

Permitir ajustar las dimensiones de las ventanas de los formularios y conservar estos ajustes para posteriores visualizaciones.

## Mejoras de impresión

#### Marcas de agua según Estados

Permite visualizar una marca de agua según el estado del proyecto.

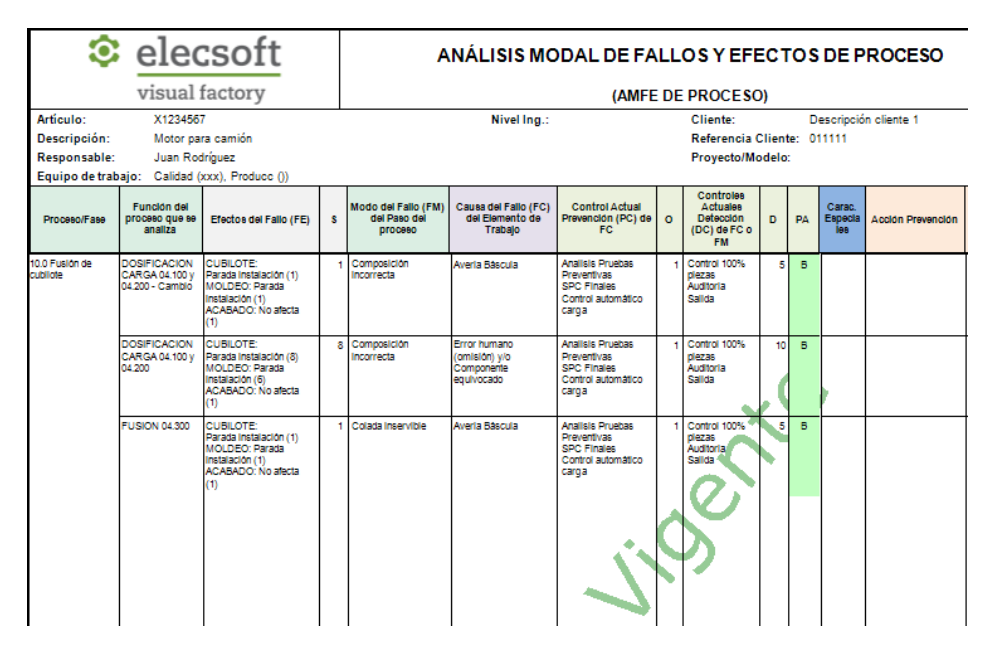

Para implementarlo ver la Pregunta frecuente "Añadir Marcas de agua en Informes".

#### No perder información en los cambios de página

Cuando un mismo proceso/fase ocupaba más de una página, a partir de la segunda página no aparecía la información de las primeras columnas agrupadas. Con el objetivo de no perder la información se puede habilitar una opción en el diseñador de Informes. Para implementarlo ver la Pregunta frecuente "No perder información en los cambios de página".

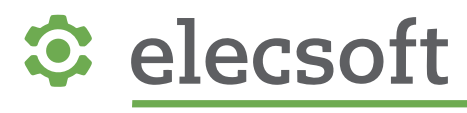

### Mejoras en Maestros

### Añadir Fecha de Alta y Baja en maestro Clientes

Cuando la condición del proveedor es baja, se activa este campo y se podrá editar. Si está de baja el campo de Fecha de baja será obligatorio. Si el proveedor pasa de nuevo a activo, la fecha de baja se desactiva.

### Añadir Fecha de Baja en maestro Proveedores

Cuando la condición del proveedor es baja, se activa este campo y se podrá editar. Si está de baja el campo de fecha de baja será obligatorio. Si el proveedor pasa de nuevo a activo, la fecha de baja se desactiva.

### Permite duplicar Roles

En el módulo de Roles se añade la opción de Clonar para permitir no tener que crear desde cero los Roles.

## Mejoras en Proyectos

### Se añade el concepto "Grupo" en las líneas de PFMEA

Se añade el campo Grupo, que ya existía en la pestaña de Características, con el objetivo de poder relacionar los planes de control con las propias líneas de PFMEA. Esto se incorpora tanto en Familias como en Proyectos.

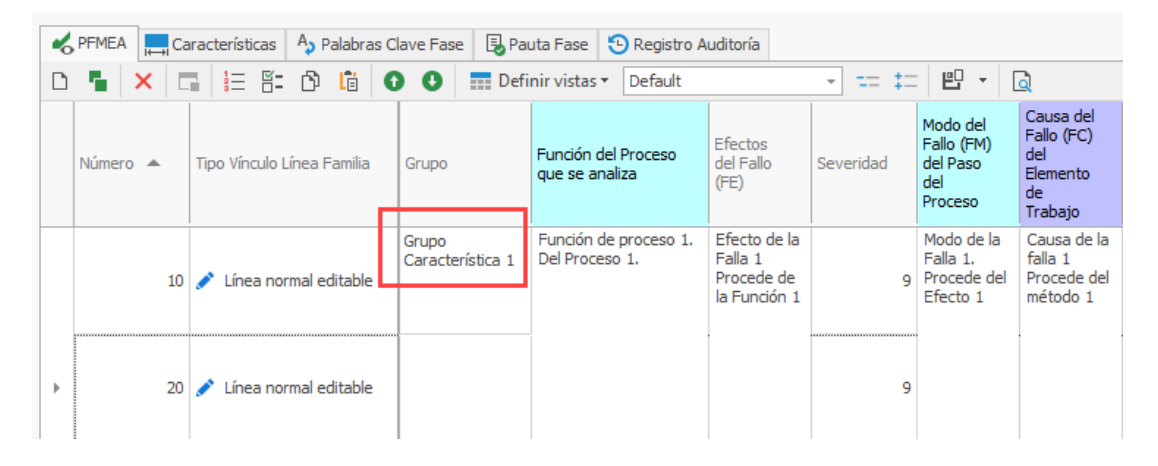

Este campo utilizará el mismo maestro tanto en características como en PFMEA de familia y proyecto.

### Incorporar Palabras Clave definidas por el usuario

Al trabajar con familias nos encontramos en muchas ocasiones que hay partes de la definición (plan de control o FMEA) que tendrían que poderse modificar en cada uno de los productos para los que vamos a definir la familia. Para solucionar esta problemática hemos incorporado la funcionalidad que denominamos Palabras Clave.

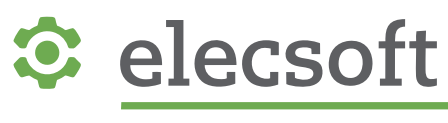

Para las familias de DFMEA y PFMEA, en cada uno de los campos de texto se puede añadir como parte del texto una palabra clave con el siguiente formato: [\$Título de la palabra clave]. Luego en los Procesos/Fases del proyecto vinculados a dichas Familias se sustituyen estas palabras clave por el valor que desee el usuario, definido en la siguiente pestaña nueva:

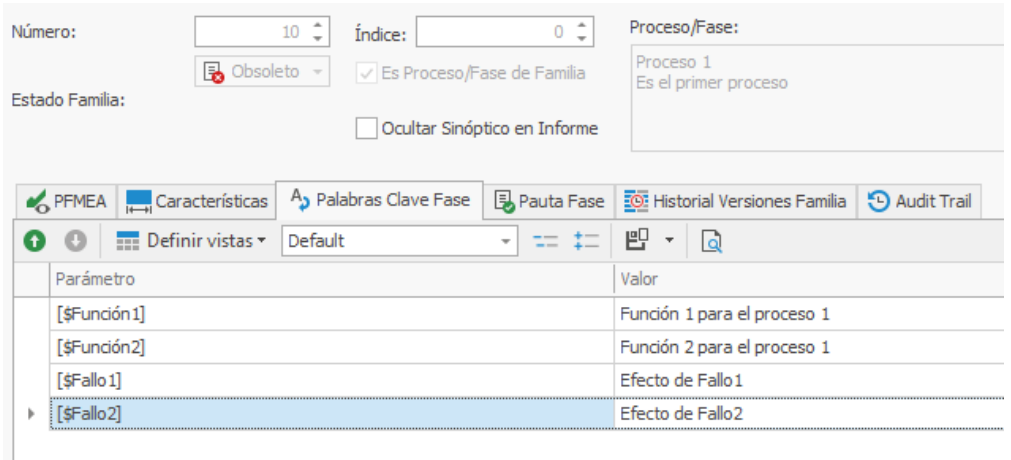

Luego el programa las sustituye automáticamente en los procesos/fases correspondientes:

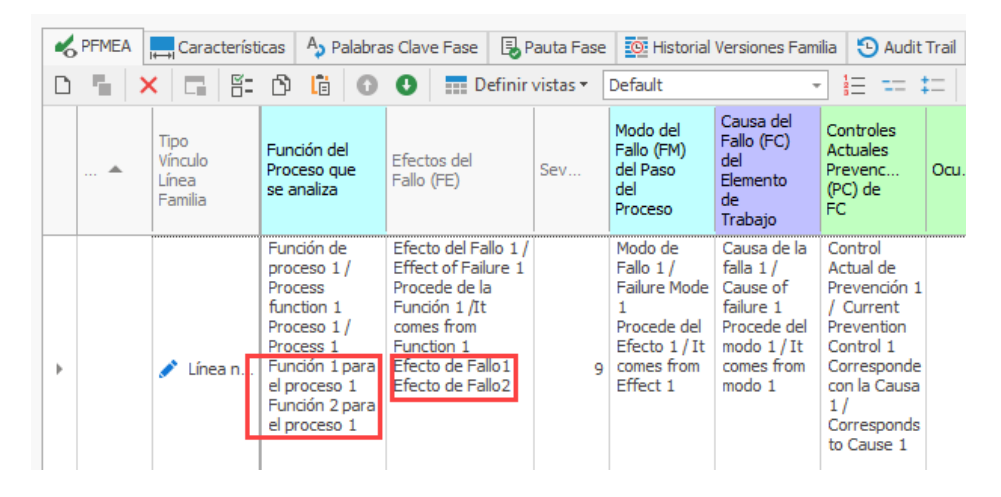

Las Palabras Clave también se pueden definir directamente en el Proyecto con el mismo funcionamiento.

#### Permitir seleccionar varios elementos al copiar desde otro Proyecto

Tanto en DFMEA como en Proceso/Fase permite seleccionar varios elementos DFMEA o Procesos/Fases para copiarlos a otro Proyecto.

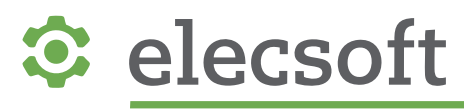

### Permitir cambiar tamaño de muestra y característica especial desde proyecto

En Proyectos, para los datos que provienen de una Familia, se habilita que el tamaño de muestra y la característica especial se pueda modificar. Para esto se debe marcar en la Familia el nuevo check de "Terminar de definir en proyecto".

En el campo Muestra del Método, dentro de cada Característica:

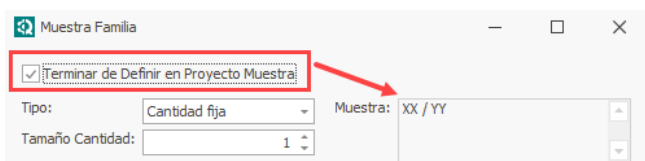

En el paso 5 de cada una de las líneas PFMEA:

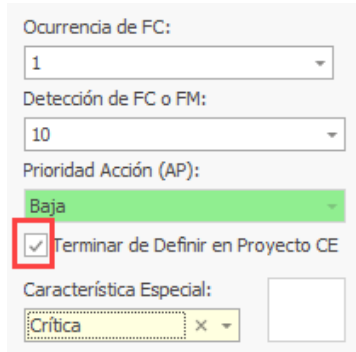

El funcionamiento es similar a la funcionalidad actual de terminar de definir las especificaciones en el proyecto.

#### Identificación del Artículo

Si entras en los procesos/fases o en las líneas FMEA se informa en todo momento del artículo al que corresponde en los títulos de los formularios.

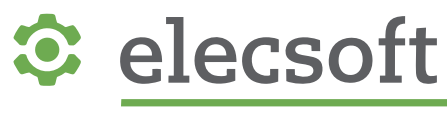

### Mejoras visuales en el paso 6 de Optimización

En la versión 8 el último paso de Optimización quedaba debajo de todo y si tenías varias acciones era difícil de visualizarlas. En esta nueva versión se ha separado el paso 6 de Optimización en una nueva pestaña para mejorar si visualización:

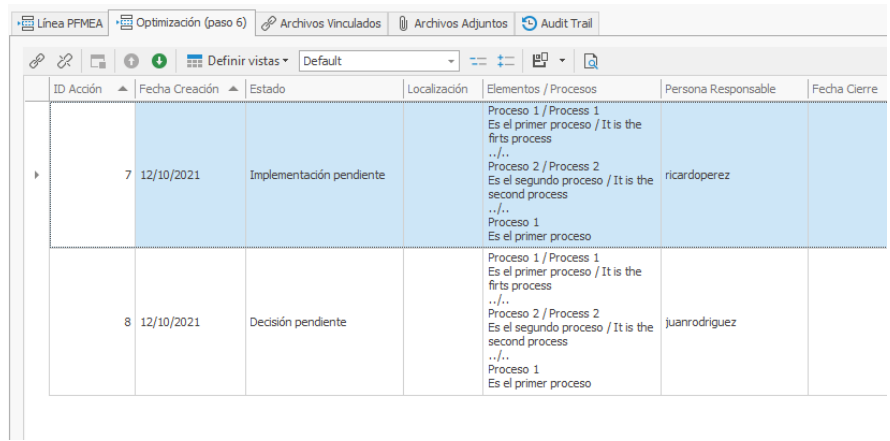

### Borrar Métodos de Características editables

Permite borrar los métodos de las características que están desvinculadas de la familia.

## Mejoras en Recepciones

### No hacer valoración en los proveedores de Baja

Cuando se hace una valoración para Todos los proveedores se excluyen los que están de Baja.

### Importación albaranes recepción ERP

Se añade la opción para poder Importar albaranes de Recepción directamente desde el ERP. Por defecto esta opción no está habilitada, contacte con Elecsoft para activarla.

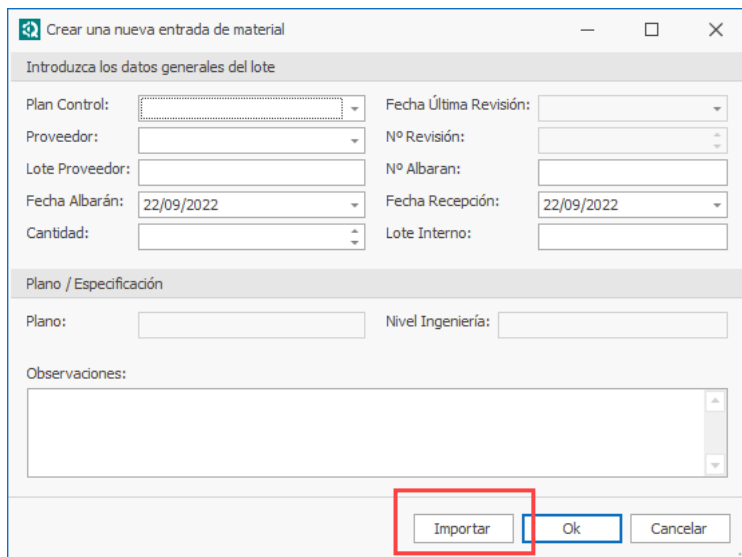